## **Operating System - Linux**

Ph. D. Course Work : PHYS 601 Statistics and Computer Applications

> Presented By: Sanjay Godara

Dept. of Physics & Astrophysics University of Delhi

# WHAT IS AN OPERATING SYSTEM? Software program that manages the hardware and software resources of a computer.

- Interface between User and the Hardware
- Allocates resources for tasks
- Allocates tasks to programs
- Manages space and time
- Controls the devices

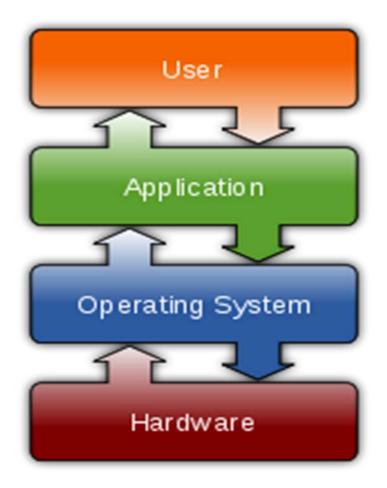

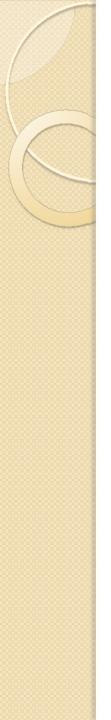

#### Some modern OS

- Android
- BSD
- iOS
- Linux
- Mac OS X
- Microsoft Windows
- Windows Phone

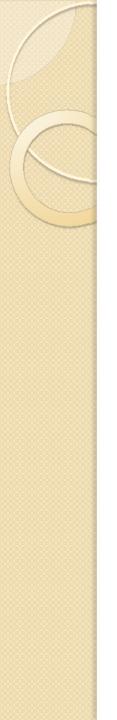

#### **OS** Objectives

- Convenience
  - Makes the computer more convenient to use
- Efficiency
  - Allows computer system resources to be used in an efficient manner
- Ability to evolve
  - Permit effective development, testing, and introduction of new system functions without interfering with service

### Types of Operating System

- Tasks
  - Uni tasking
  - Multi tasking
- Users
  - Single User
  - Multi User
- Processing
  - Uni processing
  - Multi processing
- Timesharing

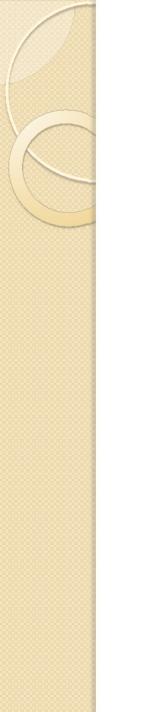

#### **Operating System**

**Operating System** 

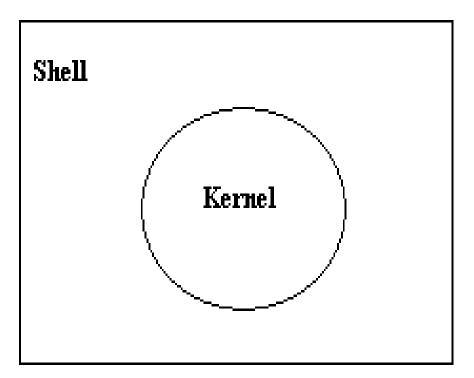

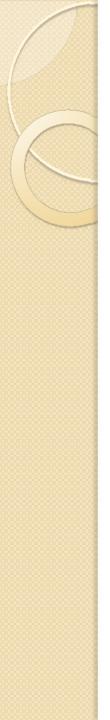

#### Kernel

- Core or nucleus of an operating system
- Interacts with the hardware
- First program to get loaded when the system starts and runs till the session gets terminated
- Different from BIOS which is hardware dependent.
- Kernel is software dependent

#### **Types of Kernel**

- Monolithic
  - All OS related code are stuffed in a single module
  - Available as a single file
  - Advantage : Faster functioning
- Micro
  - OS components are isolated and run in their own address space
  - Device drivers, programs and system services run outside kernel memory space
  - Supports modularity
  - Lesser in size

# Shell

- Program that interacts with kernel
- Bridge between kernel and the user
- Command interpreter
- User can type command and the command is conveyed to the kernel and it will be executed

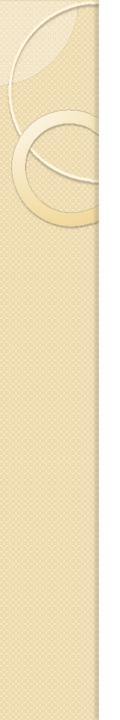

#### Development

#### History

- Multics 1964
- Unics 1969
- Minix 1990
- Linux 1991

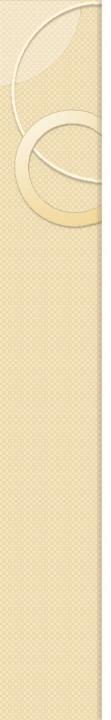

#### FOSS

- Free Open Source Software
- Free Means Liberty and not related to Price or cost
- Open Source code is available and any body can contribute to the development. Organization independent

#### Freedom with FOSS

- Freedom to run the software anywhere
- Freedom to study how the programs work. i.e source code will be accessible
- Freedom to redistribute copies
- Freedom to improve the software

 If a software has all these 4 freedoms, then it is a FOSS

#### Free Software Foundation

- Founded by Richard Stallman in 1983
- Organisation that started developing copylefted programs
- Project GNU Project
  - GNU Not Unix
  - Recursive expansion

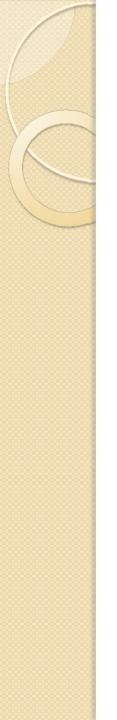

#### **Multics**

- Multiplexed Information and Computing Service
- Written in 1964
- Timesharing OS

#### Unics

- Uniplexed Information and Computing System
- Later renamed as UNIX
- Written in 1969
- Multi user, Multi tasking and timesharing

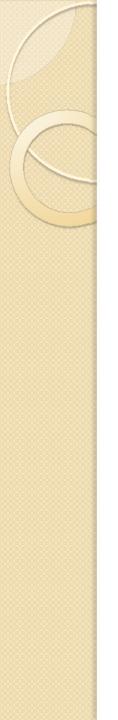

#### Minix

#### Minimal Unix

- Tanenbaum developed this OS
- Mainly for educational purpose

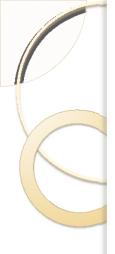

#### Linux

- Developed in 1991 by Linus Torvalds
- Used in most of the computers, ranging from super computers to embedded system
- Multi user
- Multi tasking
- Time sharing

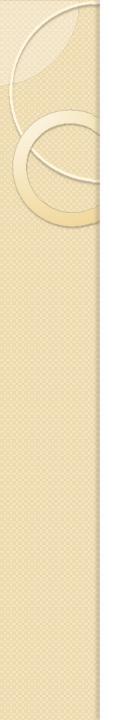

#### Linux OS

#### Main components of Linux operating system

| GUI:                                    |               | LAMP:         |    | Net:      |
|-----------------------------------------|---------------|---------------|----|-----------|
| 📽 Gnome 🖾 KDE                           |               | Apache<br>PHP |    | sshd      |
| X X.org                                 |               | MySQL         |    | inetd     |
| 🏽 gcc                                   | GNU coreutils |               |    | bash      |
| <b>GNU C Library</b> other              |               |               | er | libraries |
| SCI device files 👌 Linux kernel sockets |               |               |    |           |
| processes                               | file systems  |               |    | protocols |
| memory management drivers and mod       |               |               |    | les       |
| computer hardware                       |               |               |    |           |

COL

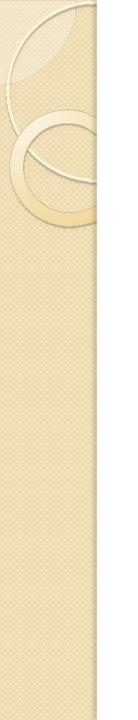

#### **GNU/Linux**

- Only the kernel is called by the name Linux
- The rest are the tools developed under GNU Project
- Hence the name GNU/Linux

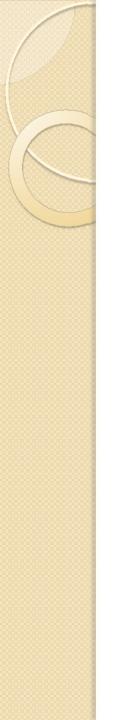

#### Linux Distributions

- Redhat
- Fedora
- Debian
- Novell's SUSE Linux
- Ubuntu
- Mandrake

#### File Management Commands

- mkdir creating directory
  - mkdir dirname
- rmdir removing directory and its contents
  - rmdir dirname
- cd Change directory
  - cd dirpath
- cp Copying files
  - cp file1 file2
- mv Moving or renaming files
  - mv oldfile newfile

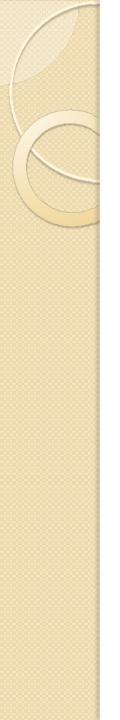

#### Commands

- Help about commands
  - man, pinfo, info (man <<cmd name>>)
- Viewing file's content
  - cat <<filename>>
- Viewing users, processes
  - who List all Users
  - who am I List the current user
  - pstree displays all processes running in the system in tree format
  - ps displays processes owned by the current user
- Changing file permission/owner
  - chmod changes file permission
  - chown changes file owner

#### Listing files and Emulating Terminal

- Listing files in a directory
  - Is Lists all files in a directory
  - Is -a Lists all files (including hidden files)
  - Is –I Lists files in a directory along with owner information, permission etc
- Terminal Emulator
  - xterm Generates a terminal
  - xterm –fg color –bg color –rightbar : Generates a terminal with the specified background and foreground color and a scroll bar on the right side

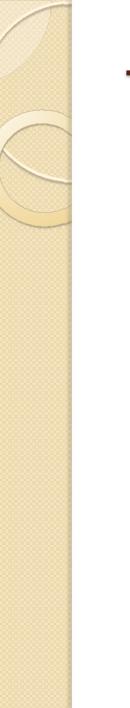

#### Text editors

- Vi
- Emacs
- gEdit
- kWrite
- TextPad

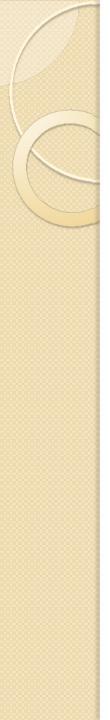

#### Vi Editor

- Popular text editor
- Just type vi <<filename>> at the prompt and hit the enter key.
- A new file will be opened
- Type the contents needed and save
- To save, press the Esc Key and then press : (colon) w q and then enter
- To quit with out saving Esc + : + q and then enter

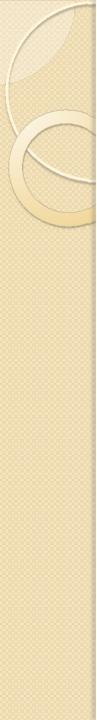

#### Vi contd...

- Navigation
  - Left h
  - Down j
  - Up k
  - Right I
  - Top of the screen H (shift + h) //caps lock will not work
  - Middle of the screen M (shift + m)
  - Bottom of the screen L (shift + I)
  - \$ End Key, 0 Home Key
- Edit Commands
  - Cut X, x
  - Copy yy, yw
  - Paste P, p

#### C++ Program in Linux

- Open a file with extension .cpp from the command prompt using emacs editor
  emacs hello.cpp
- Type the contents and save (Ctrl+S+X)
- Compile the file
  - g++ hello.cpp
- Run the executable
  - ./a.out
- Compile file with output option
  - g++ hello.cpp –o hello
- Run the executable
  - ./hello

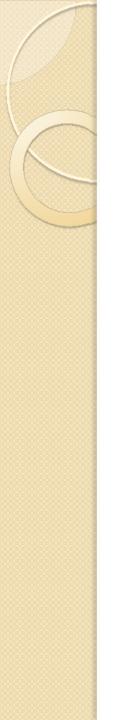

#### Browsers

- Mozilla
  - First Open source browser
  - Released from Netscape group
- Firefox
  - High performance, feature rich, standards based web browser

#### Conclusion

#### Linux OS is

- portable, multi-tasking and multi-user in a time-sharing configuration.
- Unix like open software
- Most suitable for scientific purpose
- non-proprietary, widely available and effective
- widely used in both servers and workstations

#### Thank You